# FreeNAS and bhyve

Where the shark bites the hive

Marcelo Araujo araujo@FreeBSD.org

March 9th, 2018 - bhyvecon, Japan (Tokyo)

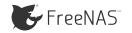

# Agenda

- ☐ Who am I?
- ☐ FreeNAS and bhyve architecture
- ☐ FreeNAS and bhyve in numbers
- ☐ FreeNAS new UI
- devel/libhyve-remote
- devel/bhyve-vm-goagent
- WIP: bee prepared

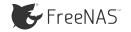

#### About me

- Name: Marcelo Araujo
- ☐ FreeBSD ports bit since 2007
- ☐ FreeBSD src bit since 2015
- Working for iXsystems Inc. since December/2016
- ☐ Github: araujobsd
- ☐ Interested in bhyve since 2014

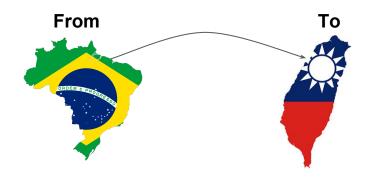

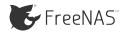

#### FreeNAS and bhyve Architecture

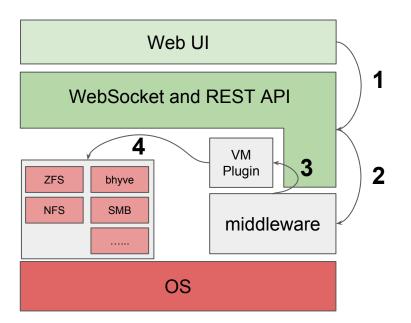

- UI WebSocket/Rest calls to middleware
- Middleware provides WebSocket and primary functionality
- Provides methods related to VMs and interactions with the userland
- 4. Userland: bhyve, bhyvectl, grub-bhyve...

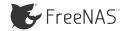

#### What we want to achieve?

- Allow FreeNAS/TrueNAS to provide a hybrid storage solution
- Offer more alternatives to Jails for FreeNAS users
- Provide users a friendly virtualization experience
- Easy to use and intuitive UI, removing bhyve complexities
- ☐ Provide more external tooling for user VM management

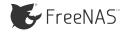

## FreeNAS and bhyve by the numbers

- ☐ FreeNAS has 10+ Million downloads and over 200K active users
- ☐ FreeNAS Forum has 61,012 users
  - □ 2.200 posts only related with bhyve
- We introduced the VM feature in Febuary of 2017
- bhyve officially available on FreeNAS 11.0
- ☐ From that point to the present, 244 bhyve-related bugs have been reported
- 21 bugs related to VNC support alone

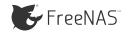

#### FreeNAS new UI

- New UI made with Angular
- VM Wizard: Six steps to create a VM
- Friendly and intuitive UI
- Access VMs with VNC Web interface
- ☐ Flip Cards that are awesome
- ... and more to come

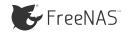

#### FreeNAS new UI: VM List

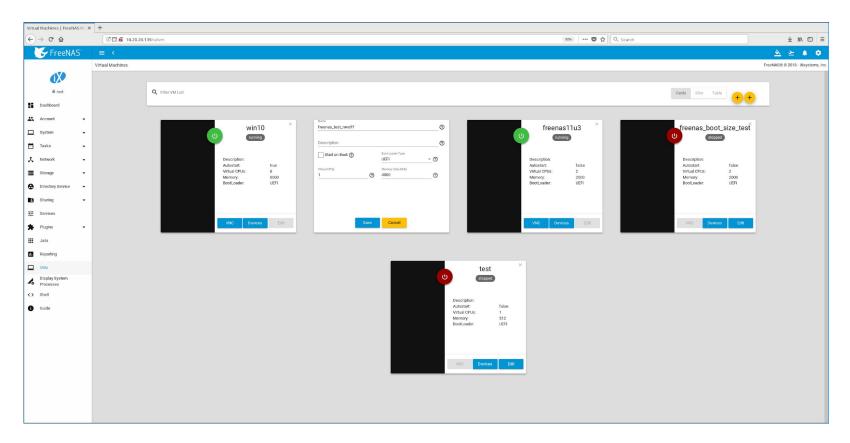

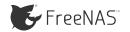

#### FreeNAS new UI: Wizard

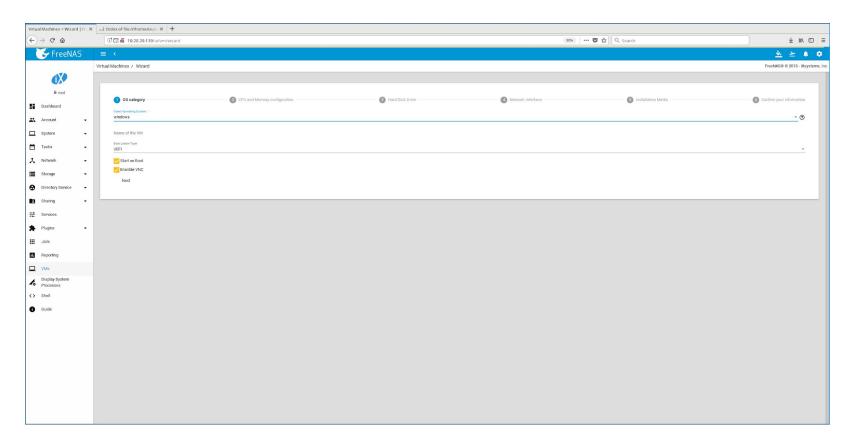

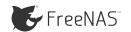

## FreeNAS new UI: Graphs

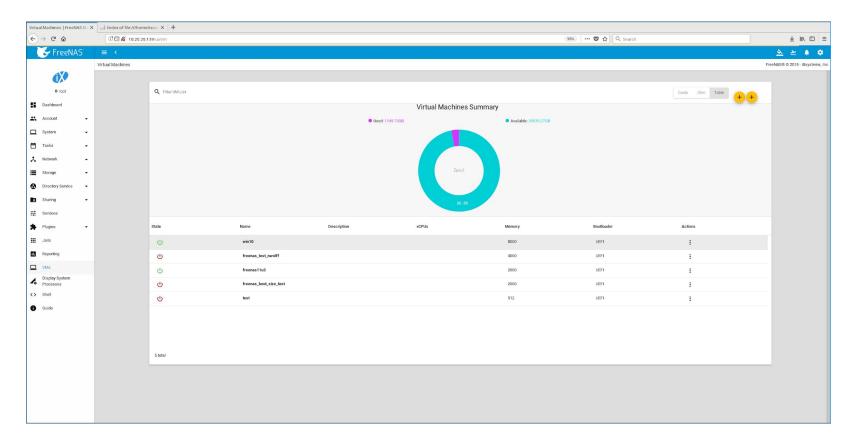

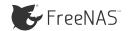

#### FreeNAS new UI: VNC Web

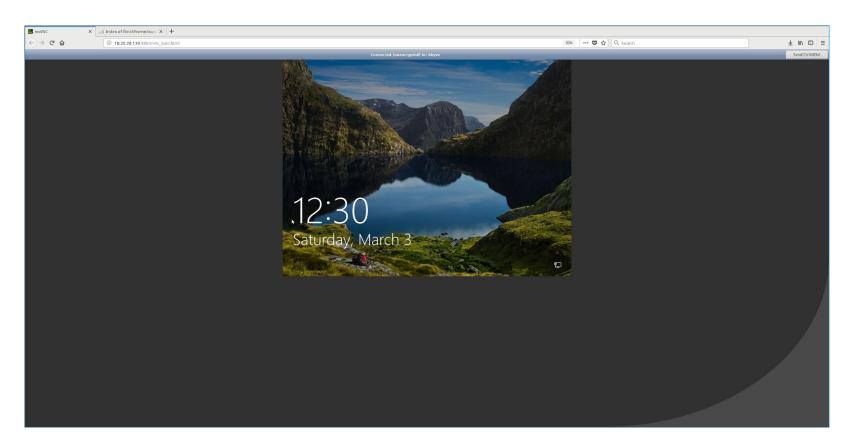

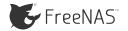

## devel/libhyve-remote

- A library that aims to abstract functionality from other third party libraries such like libvncserver, freerdp and spice
- Uses a dynamic linker, loads only functionality from other libraries that are necessary to launch the service
- Created mainly to solve some bugs we had with VNC implementation reported on FreeNAS
- Now we only support libvncserver

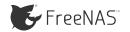

## devel/libhyve-remote

- Some issues that libhyve-remote solves with VNC:
  - Better compatibility with different VNC clients
  - ☐ IPv6 support
  - Non-US keyboard
  - Better cursor handler
  - ☐ Fewer glitches updating screen
  - Better compression
  - ☐ Password authentication (It is already in the RFB implementation)

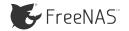

#### devel/libhyve-remote

- ☐ How to use it with bhyve?
  - cd /usr/ports/devel/libhyve-remote
  - make config, select BHYVE
  - □ libhyve-remote is installed, and bhyve is patched,, rebuilt, and reinstalled
  - ☐ If something goes wrong, it falls back to RFB bhyve implementation ;)
  - □ Launch bhyve with the new option, ex.:

"-s 29,fbuf,vncserver,...."

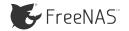

- An agent in Go that runs inside a guest vm and allows host hypervisor to obtain information from guest VMs
- Supports virtio-console and WebSocket protocol
- ☐ Pre-built binaries, i386 & amd64, for FreeBSD, Linux, NetBSD and Windows
- ☐ Information available from guest VM: mem, cpu, nics, uptime and ping
- Easily extended to do anything else

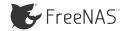

- → How to use:
  - → Host:
    - □ Launch the guest VM with the virtio-console parameter:

"-s 2,virtio-console,org.freenas.bhyve-agent=/tmp/FreeBSD12.sock"

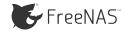

- → How to use:
  - Guest:
    - Download the binary compatible with your guest OS
    - ☐ From inside your VM:

kldload virtio\_console

./bhyve-vm-goagent-freebsd-386 -virtio

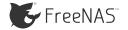

- ☐ How to obtain guest information:
  - → Host:
    - We provide tools like goserial

```
root@freenas:/tmp # ./goserial -socket="/tmp/FreeBSD12.sock" -ether -uptime
Result:
[{"mtu":1500,"name":"em0","hardwareaddr":"00:a0:98:1e:c0:08","flags":["up","broadcast","multicast"],"addr s":[{"addr":"192.168.100.193/24"}]}
{"mtu":16384,"name":"lo0","hardwareaddr":"","flags":["up","loopback","multicast"],"addrs":[{"addr":":1/128"},{"addr":"fe80::1/64"},{"addr":"127.0.0.1/8"}]}]
Result: {"seconds":5742,"days":0,"hours":1,"minutes":35}
```

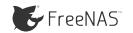

## WIP: bee prepared

- A new tool for manage bhyve will come this year
- ☐ Improve bhyve-vm-goagent
- Extend libhyve-remote to support at least freerdp

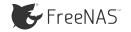

#### References:

- ☐ libhyve-remote:
  - ☐ GitHub: <a href="https://github.com/freenas/libhyve-remote">https://github.com/freenas/libhyve-remote</a>
  - Review: <a href="https://reviews.freebsd.org/D11768">https://reviews.freebsd.org/D11768</a>
  - → Ports: devel/libhyve-remote
- bhyve-vm-goagent:
  - GitHub: <a href="https://github.com/freenas/bhyve-vm-goagent">https://github.com/freenas/bhyve-vm-goagent</a>
  - ☐ Ports: devel/bhyve-vm-goagent

#### Thank you!

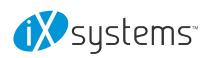

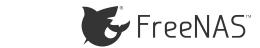